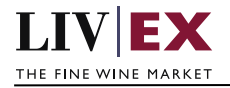

# LIV EX

**PUSH** services

Document revision 1.2 Date of Issue: 04 October 2018 Date of revision: 25 June 2019

Nick Palmer

**Product Manager** 

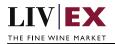

## **Table of Contents**

| 1. | Pur   | pose               | . 3 |
|----|-------|--------------------|-----|
| 2. | Glos  | ssary of Terms     | . 3 |
| 3. | Tech  | hnical Standards   | . 3 |
|    |       | Listing            |     |
|    | 4.1   | PUSH notifications | .4  |
|    | 4.1.1 | Confirm Trade      | .5  |
|    | 4.1.2 | Order Update       | .5  |
| 5. | Res   | ponse Codes        | . 7 |
|    | 5.1   | HTTP Status codes  | .7  |

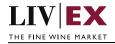

# 1. Purpose

To provide the API end point information and examples of the web services available for PUSH notifications

# 2. Glossary of Terms

| Term          | Meaning                                                                                                    |
|---------------|----------------------------------------------------------------------------------------------------|
| LWIN          | LWIN - the Liv-ex Wine Identification Number – serves as a universal wine<br>identifier for the wine trade. LWIN is a unique seven to eighteen-digit<br>numerical code that can be used to quickly and accurately identify a product.<br>LWIN allows wine companies to keep their preferred naming system, while<br>introducing a new universal code. |
| Wine          | The word wine below is referring to a specific wine (the producer and brand, grape or vineyard), vintage and unit size combination.                                                                                                    |
| Bid           | A buyer places a bid on the Exchange for buying a certain amount of wine.                                                                                                    |
| Offer         | A seller places an offer on the Exchange for selling a certain amount of wine.                                                                                                    |
| Order         | Order is a generic term for both bid/offer.                                                                                                    |
| Market Price  | The Market Price is based on the cheapest 6 and 12-pack prices advertised by leading merchants in the EU and Switzerland. (Where appropriate, alternative unit sizes are used for the calculation.) It provides a guide as to the price you are likely to pay for SIB-compliant stock in the market                                                   |
| SIB           | Standard in Bond trade terms: <u>https://www.liv-ex.com/knowledge/liv-ex-</u><br>trading-contracts/                                                                                                    |
| SEP           | Standard En Primeur: <u>https://www.liv-ex.com/knowledge/liv-ex-trading-</u><br><u>contracts/</u>                                                                                                    |
| Special       | Special contract trade terms: <u>https://www.liv-ex.com/knowledge/liv-ex-</u><br>trading-contracts/                                                                                                    |
| Special Now   | An offer of stock that is ready for immediate dispatch from Liv-ex warehouses.                                                                                                    |
| Contract Type | Contract type is a generic term for SIB, SEP or Special (X).                                                                                                    |

# 3. Technical Standards

- Permitted users will be issued with a unique token (CLIENT\_KEY) and password (CLIENT\_SECRET) combination to control the access for all the web services covered under Exchange Integration.
- The web services will consume and produce both XML and JSON. The user can provide the content type in the request header. If the user does not provide any information, then the default content type will be JSON.
- The project will support ISO 8601.
- The project will only support HTTPS protocol for client and server communications.
- The API's will support the following methods:
  - 1. PUSH for update operation, delivering POST to consuming systems
- Pretty printing for output readability only is supported if required

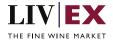

- Compression for bandwidth savings are used
- Authentication mechanism will be custom based on CLIENT\_KEY and CLIENT\_SECRET
- For PUSH services we require a direct POST URL which should be backed by a service capable of accepting and process JSON or XML payload as POST request.

## 4. API Listing

### 4.1 PUSH notifications

#### Description

A PUSH message will be invoked when triggered by specific Liv-ex system events. The information will be sent to a user's system as a POST request (XML/JSON payload) to the merchant's URL.

#### **Merchant URL**

#### <merchant\_url>

A URL that each merchant should provide to Liv-ex to allow information to be pushed back to their system. The URL should be backed by a HTTP-based POST service capable of interpreting an incoming XML/JSON payoad. Both HTTP and HTTPS urls are supported

#### Push service requirements - merchant side

The PUSH service is comprised of 2 parts:

- 1. A HEAD request (to check the merchant system is alive).
- 2. A POST payload

The service will always send a HEAD request to ping the Merchant URL before sending the PUSH notification. If the Merchant URL fails to respond to the HEAD with HTTP Code 200 OK, the PUSH notification will not be sent.

HEAD requests have the following user-agent value: Mozilla/5.0 (Macintosh; Intel Mac OS X x.y; rv:42.0) Gecko/20100101 Firefox/42.0

Merchant systems must respond to the HEAD request with a 200 OK to confirm receipt of the payload.

#### Important – Order suspend behaviour

PUSHs are invoked whenever an order belonging to the integrated user is added, amended, suspended or deleted. If Liv-ex cannot validate that the user's system is alive <u>ALL ORDERS</u> WILL BE SWITCHED TO A SUSPENDED STATE.

If the Merchant URL is inaccessible (no 200 OK is received for the HEAD), Liv-ex will retry up to 4 times per a retry schedule. If the retries fail, all live orders will be suspended.

To sync and reactivate, merchant systems must DELETE and ADD their respective positions.

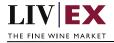

## 4.1.1 Confirm Trade

#### **Confirm Trade PUSH example**

```
XML
<PushResponse>
    <trade>
        <order_guid>94B5CC70-BC3D-49C3-B636-C3C7552E543D</order_guid>
        <merchant_ref>test ref</merchant_ref>
        <trade_id>123450</trade_id>
        <qty>20</qty>
        <trade_date>2015-06-12T17:00:00</trade_date>
    </trade>
</PushResponse>
JSON
{
    "trade": {
        "order_guid": "94B5CC70-BC3D-49C3-B636-C3C7552E543D",
        "merchant_ref": "test ref",
        "trade_id": "123450",
"qty": "20"
        "trade_date": "2015-06-12T17:00:00"
    }
```

#### Param

| Name         | Description                                                                                                    |
|--------------|----------------------------------------------------------------------------------------------------|
| order_guid   | The GUID of trade event (note that this is different to the GUID of your bid or offer).                             |
| merchant_ref | The merchant reference for the order. This node will only be pushed if there was a reference provided on the order. |
| trade_id     | Liv-ex Trade Id.                                                                                                    |
| qty          | The total quantity of the trade.                                                                                    |
| trade_date   | The date and time of trade in ISO 8601 format.                                                                      |

## 4.1.2 Order Update

Individual order update messages are PUSHed for the following reasons:

| 1 | Order Created         |  |
|---|-----------------------|--|
| 2 | Order Created via LX3 |  |
| 3 | Order Deleted         |  |
| 4 | Order Deleted via LX3 |  |
| 5 | Order Edited          |  |
| 6 | Order Edited via API  |  |
| 7 | Order Suspended       |  |

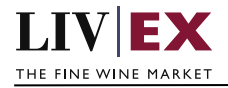

| 8  | Order Unsuspended                                                 |
|----|-------------------------------------------------------------------|
| 9  | Order Blocked                                                     |
| 10 | Order Unblocked                                                   |
| 11 | Order expired by scheduler                                        |
| 12 | Special order no longer available. Your position has been deleted |
| 13 | Order forex rate updated due to threshold hit                     |

#### **Order Update PUSH example**

```
XML
<PushResponse>
    <order>
        <order_guid>94B5CC70-BC3D-49C3-B636-C3C7552E543D</order_guid>
        <merchant_ref>Abc</merchant_ref>
        <push_type>Order Suspended</push_type>
        <contract_type>SIB</contract_type>
        <order_type>Bid</order_type>
        <order_status>Suspended</order_status>
        <expiry_date>2015-06-12T17:00:00</expiry_date>
        <lwin>101430720081200750</lwin>
        <price>240</price>
        <qty>1</qty>
        <order_update_date>2015-06-04T07:22:25</order_update_date>
    </order>
</PushResponse>
JSON
{
    "order": {
        "order_guid": "94B5CC70-BC3D-49C3-B636-C3C7552E543D",
        "merchant_ref": "Abc",
        "push_type": "Order Suspended",
        "contract_type": "SIB",
        "order_type": "Bid",
        "order_status": "Suspended",
"expiry_date": "2015-06-12T17:00:00",
        "lwin": "101430720081200750",
"price": "240",
"qty": "1",
        "order_update_date": "2015-06-04T07:22:25"
    }
```

| Name          | Description                                                                                                    |
|---------------|----------------------------------------------------------------------------------------------------|
| order_guid    | Bid/offer order GUID that has been updated                                                                                                    |
| merchant_ref  | Merchant reference for the order if provided. This node will not be pushed if there is no reference provided by merchant.                                         |
| push_type     | Type of push request. The possible values will be Order Created, Order<br>Edited, Order Suspended, Unsuspended, Order Deleted, Order Blocked,<br>Order Unblocked. |
| contract_type | The contract type of the order. The possible values will be SIB.                                                                                                  |

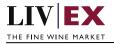

| order_type        | The order type. The possible values will be Bid/Offer.                                       |
|-------------------|----------------------------------------------------------------------------------------------|
| order_status      | The current order status in the system. The possible values will be Live, Suspended, Deleted |
| expiry_date       | The expiry date in ISO 8601 format.                                                          |
| lwin              | The LWIN18 of the wine will be provided.                                                     |
| price             | The order price provided by the merchant in their trading currency.                          |
| qty               | The total quantity of the order provided by the merchant.                                    |
| order_update_date | The order update date time in ISO 8601 format.                                               |

# 5. Response Codes

This section describes the response codes that will be returned by the Exchange

## 5.1 HTTP Status codes

HTTP defines a bunch of meaningful status codes that can be returned from our API. These can be leveraged to help our API Merchants/consumers route their responses accordingly:

| Code                   | Message                                                                                                    |
|------------------------|----------------------------------------------------------------------------------------------------|
| 200 ОК                 | Response to a successful GET, POST, PUT, DELETE. Can also be used for a POST that doesn't result in a creation.                                |
| 201 Created            | Response to a POST that results in a creation.                                                                                                 |
| 202 Accepted           | The request has been accepted and will be processed later.<br>It is a classic answer to asynchronous calls (for better UX or<br>performances). |
| 204 No Content         | Response to a successful request that won't be returning a body (like a DELETE request)                                                        |
| 400 Bad Request        | The request is malformed, such as if the body does not parse                                                                                   |
| 401 Unauthorized       | When no and/or invalid authentication details are provided. Can also be used to trigger an auth popup if API is used from a browser            |
| 403 Forbidden          | When authentication succeeded but authenticated user doesn't have access to the resource                                                       |
| 404 Not Found          | When a non-existent resource is requested                                                                                                    |
| 405 Method Not Allowed | When an HTTP method is being requested that isn't allowed for the authenticated user                                                           |

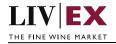

| 406 Not Acceptable         | Nothing matches the Accept-* Header of the request. As an example, you ask for an XML formatted resource but it is only available as JSON.                               |
|----------------------------|----------------------------------------------------------------------------------------------------|
| 409 Conflict               | Indicates one or more supplied parameters are triggering a validation error. A relevant TR code should be returned in the response.                                      |
| 410 Gone                   | Indicates that the resource at this end point is no longer available. Useful as a blanket response for old API versions                                                  |
| 415 Unsupported Media Type | If incorrect content type was provided as part of the request                                                                                                    |
| 422 Unprocessable Entity   | Used for validation errors. Should be used if the server cannot process the entity, e.g. if an image cannot be formatted or mandatory fields are missing in the payload. |
| 429 Too Many Requests      | When a request is rejected due to rate limiting                                                                                                    |
| 500 Internal Server Error  | The general catch-all error when the server-side throws an exception. The request may be correct, but an execution problem has been encountered at our end.              |